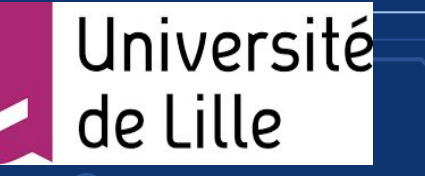

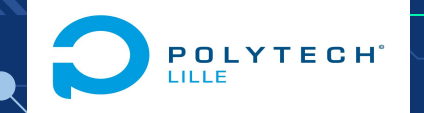

# Systeme de messagerie **GLOBALE**

Réalisé par: Souleymane Sow

Année universitaire: 2021 - 2022

## ,,,,,,,,,,

1

# **MMAIRE**

- **● Contexte et Objectifs**
- **● Cahier des spécifications**
- **● Organisation des taches**
- **● Réalisations**
- **● Conclusion**

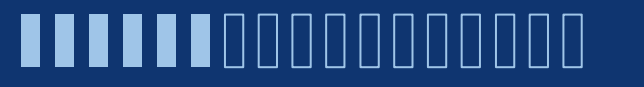

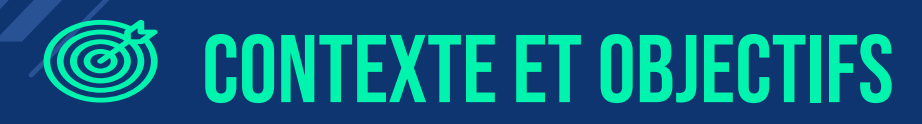

- La messagerie électronique est devenue indispensable de nos jours
- Mettre en place un système de messagerie
- Capable de gérer plusieurs utilisateurs
- Utilisateurs auront un contrôle important sur leur courriel grâce aux conteneurs
- Simplicité du système

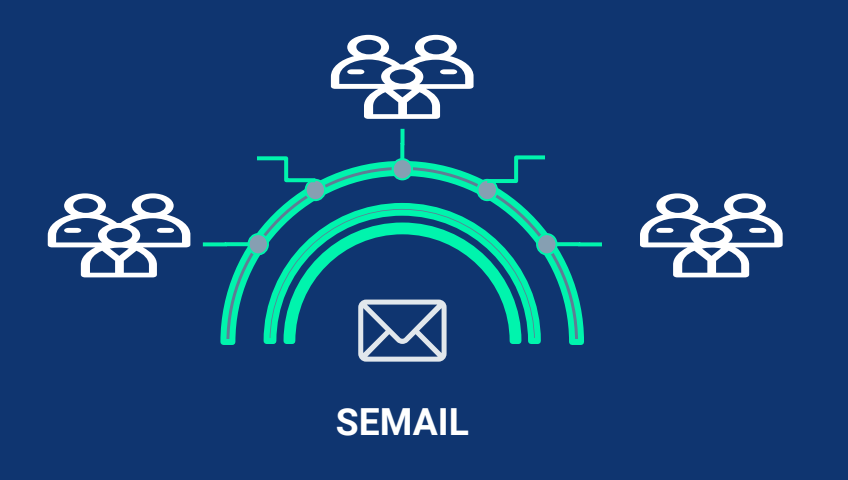

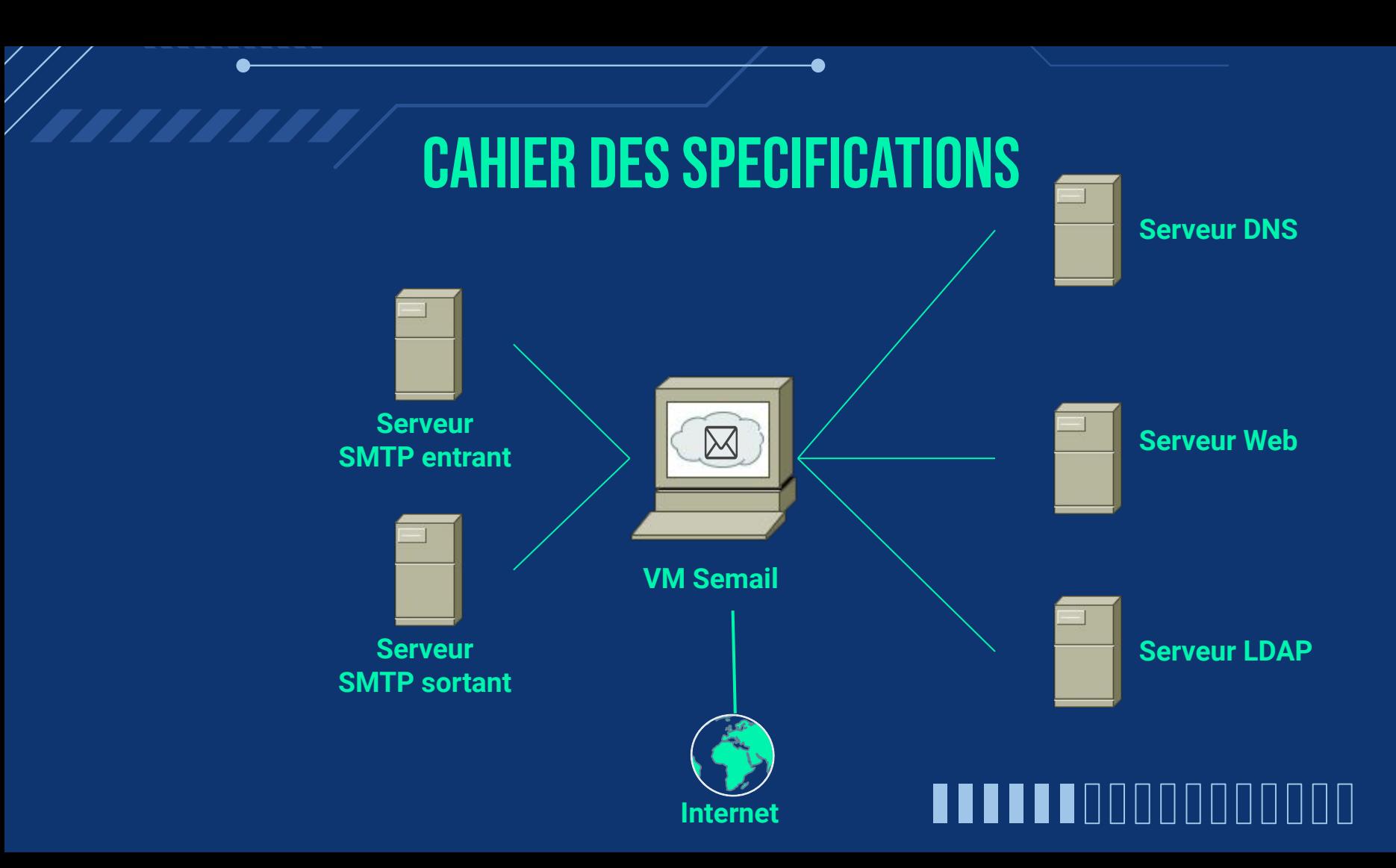

# Organisation des taches

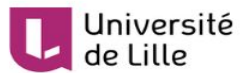

POLYTECH<sup>\*</sup>

#### **PLANNING PROJET SEMAIL**

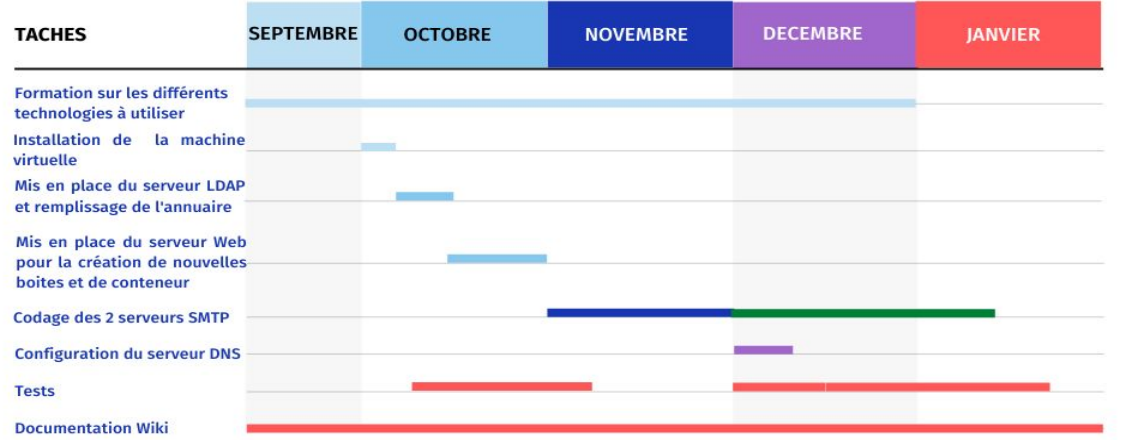

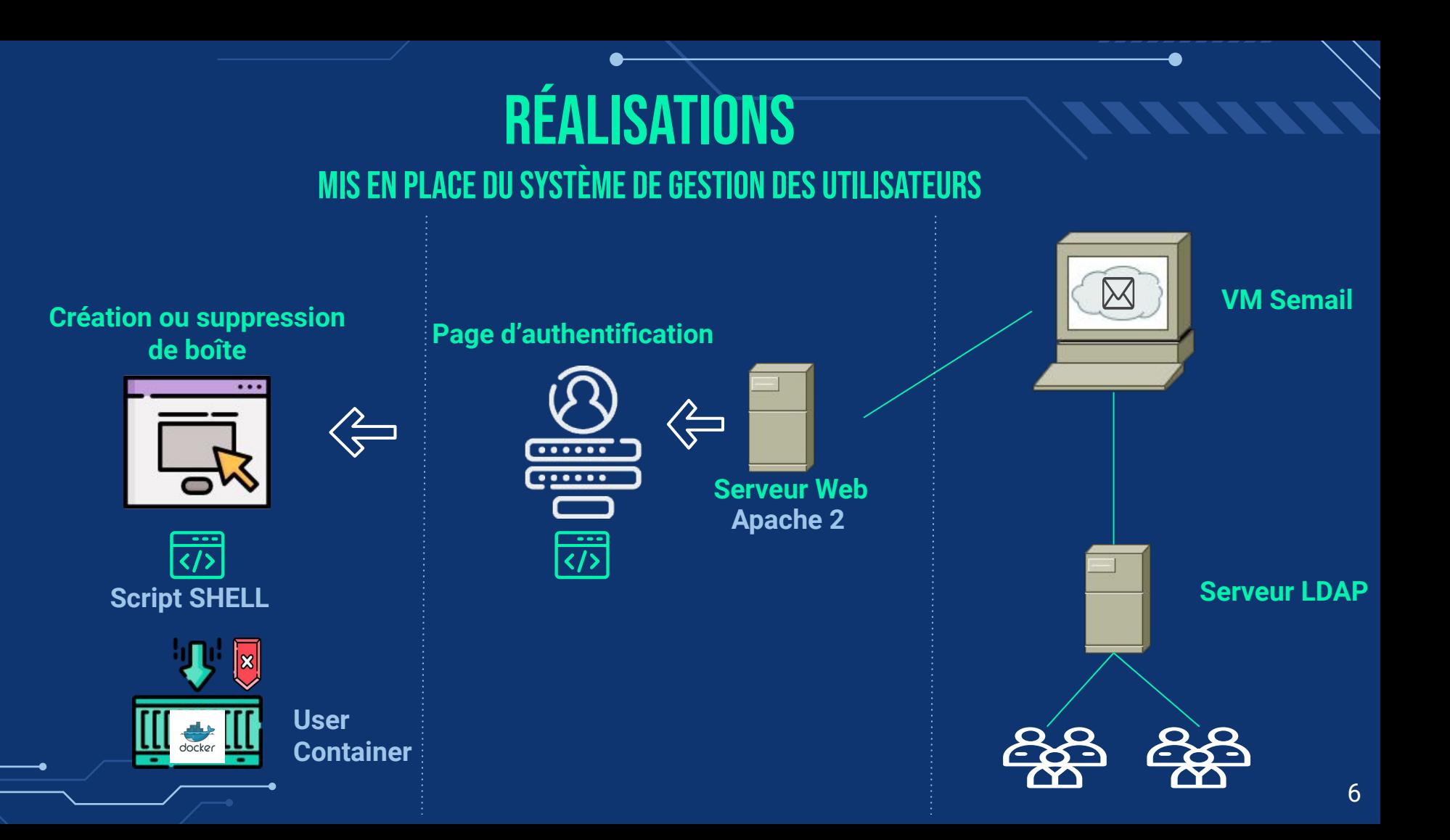

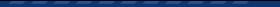

### Réalisations MISE en place du serveur dns

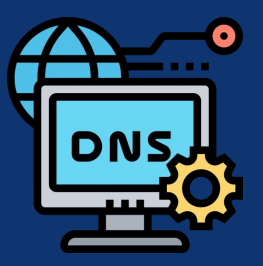

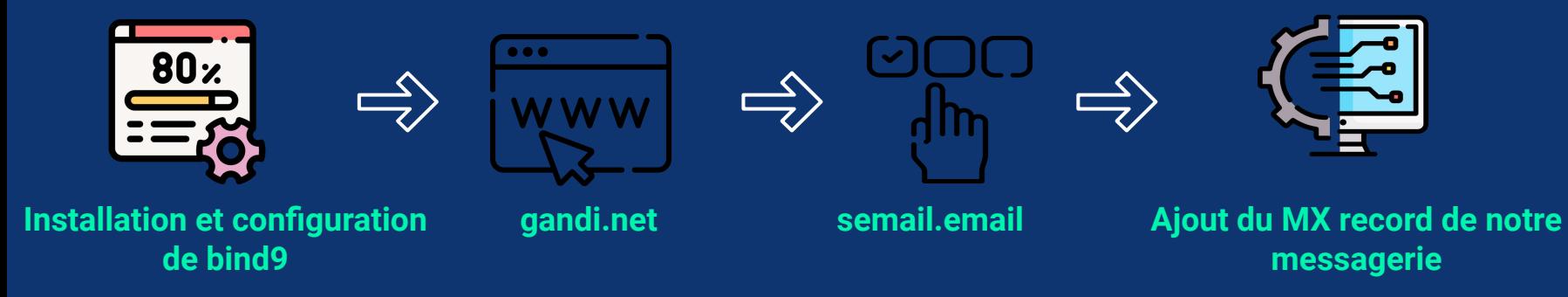

# Réalisations

### Comment fonctionne un système de messagerie ?

**MUA: Mail User Agent MTA: Mail Transfert Agent MDA: Mail Delivery Agent**

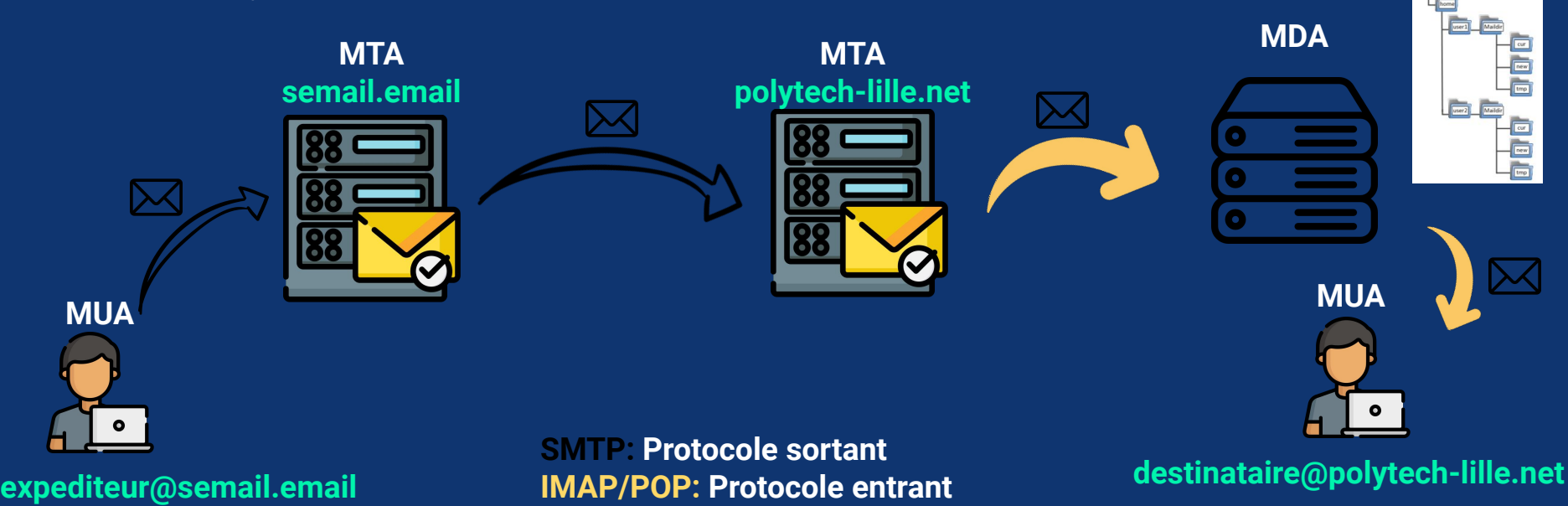

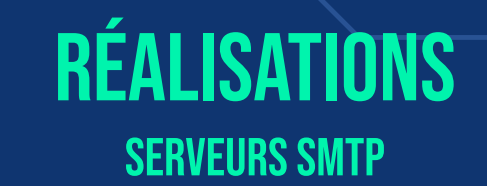

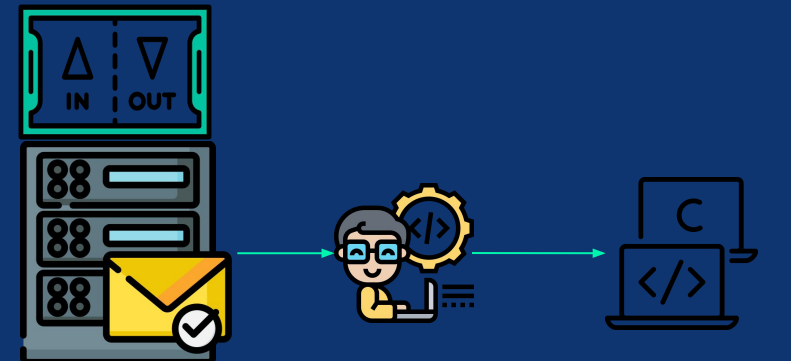

**2 serveurs SMTP**

- **● En langage C**
- **● RFC 5321 avec des simplifications**
- **● Pas de VRFY/EXPN et STARTTLS**
- **● Gestion des connexions par des processus légers: threads**
- **● Fonctionnement commune des deux serveurs sauf sur la méthode de distribution finale**

## Réalisations smtp SORTANT

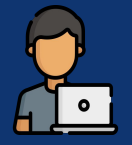

**expedN@semail.email**

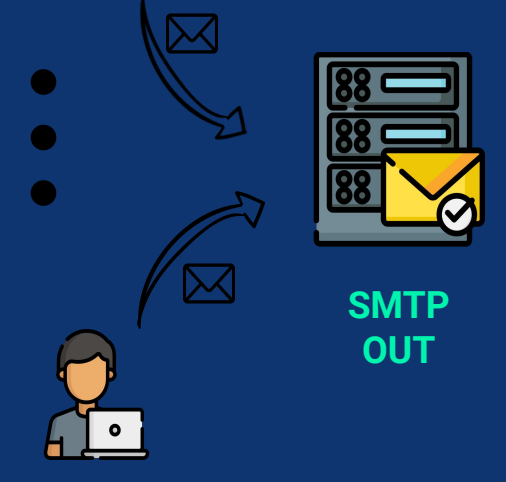

**exped1@semail.email**

 $\qquad \qquad$  $3 =$ 

**Liste chainées de structures contenant toutes les données transmises par chaque expéditeur** 

**Chercher l'enregistrement MX pour trouver le serveur SMTP de destination**

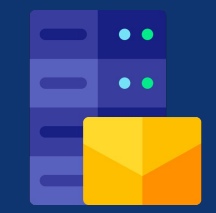

**SMTP IN Destination**

# Réalisations smtp entrant

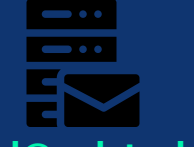

**exped@polytech-lille.net**

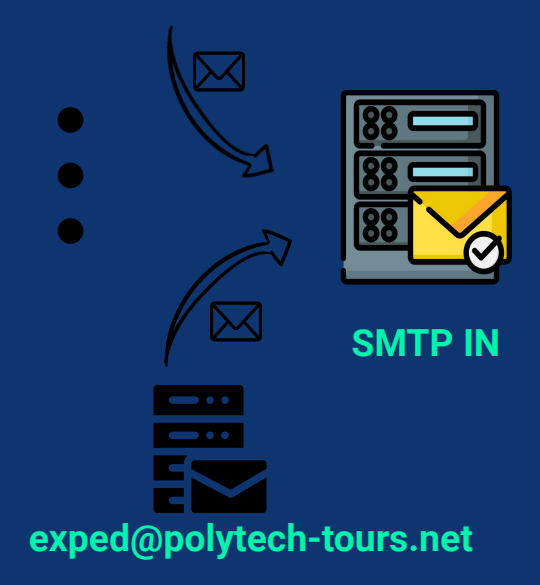

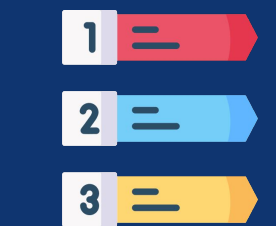

**Liste chainées de structures contenant toutes les données transmises par chaque expéditeur** 

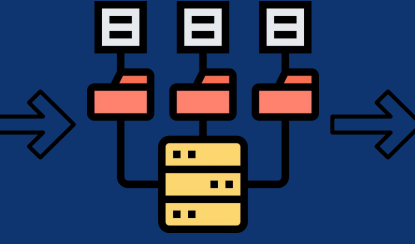

**Chercher pour chaque mail le système de fichier de son destinataire**

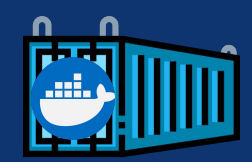

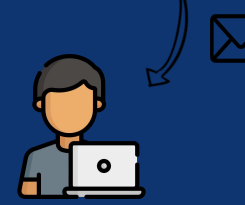

## Réalisations Résultats des tests

Return-Path: <xredon@semail.email> Received: from woody.escaut.net (woody.escaut.net [193.48.57.36]) by sodium (Cyrus 2.5.10-Debian-2.5.10-3+deb9u2) with LMTPA; Thu, 06 Jan 2022 14:01:32 +0100 X-Sieve: CMU Sieve 2.4 Received-SPF: none (semail.email: No applicable sender policy available) receiver=escaut.net; identity=mailfrom; envelopefrom="xredon@semail.email"; helo=xredon?semail.email; client-ip=5.23.44.85 Received: from xredon?semail.email (85.44.23.5.plil.fr [5.23.44.85]) by woody.escaut.net (Postfix) with SMTP id B4B4C1A0719 for <souleymane.sow@polytech-lille.net>; Thu, 6 Jan 2022 14:01:31 +0100 (CET) Object: Test de la messagerie Message-ID: <cmu-lmtpd-25041-1641474092-0@sodium> Date: Thu, 06 Jan 2022 14:01:32 +0100

Ceci est un mail de test! Cordialement

#### **Mail reçu par un utilisateur de notre messagerie**

l]# cat /home/Personnes/ballen/Maildir/tmp/y0nzMR **G**Webmail: Received: from webmailportal2.polytech-lille.fr (neon.deule.net [172.26.96.110 (Authenticated sender: ssow) by woody.escaut.net (Postfix) with ESMTPA id AD69B1A0654 for  $\le$ ballen@semail.email>; Thu, 6 Jan 2022 15:43:21 +0100 (CET) MIME-Version: 1.0 Content-Type: text/plain; charset=US-ASCII; format=flowed Content-Transfer-Encoding: 7bit Date: Thu, 06 Jan 2022 15:43:21 +0100 From: Souleymane SOW <Souleymane.Sow@polytech-lille.net> To: ballen@semail.email Subject: Test de la messagerie Message-ID: <26e1882e6cb12311ccd79a9d03ba827e@polytech-lille.net> X-Sender: Souleymane.Sow@polytech-lille.net User-Agent: Roundcube Webmail/1.2.3 Ceci est un mail de test! Cordialement

#### **Mail envoyé par un utilisateur de notre messagerie**

# **CONCLUSION**

- Développer nos compétences en gestion de projet
- Aussi sur d'autres technologies
- Développer une autonomie
- Mieux nous préparer au monde professionnel

### ANNEXES Partie WEB

#### **Page d'authentification Page de création d'une boîte à lettres**

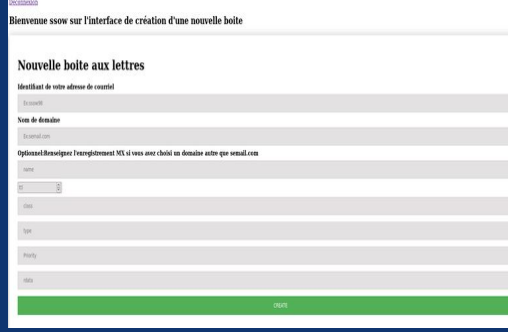

Connexion

Nom d'utilisateur Entrer le nom d'utilisateur Mot de passe Entrer le mot de passe

#### **Page de suppression de boîte à lettres**

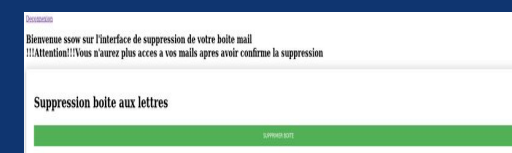

#### 14

**ANTIFATION** 

### **ANNEXES**

### **PARTIE COMMUNE SERVEURS SMTP**

```
arg)int s = ((int)((struct arg_client *)arg)->socket);
          ant une structur
FILE *dialoguesfdopen(s."a+");
if(dialoguessWULL)
\bar{t}perror("gestionClient.fdopen");
          perror("gestionClien");
\overline{1}struct client_SMTP* polient = NEL;
init_client(&pclient);
Tortotf(distague, "Nd %s SNTP Service readvist", COD HFLLD, SERVERWARE, CRLE\1
char ligne[MAX_LIGNE];
char burr[MAX_LIGNE];
while(fgets(ligne, MAX_LIGNE, dialogue) (=NULL)
\overline{\mathcal{L}}forintf(stdout.">Ne%s",linne.CRLF);
          int statut = sscanf(ligne, "EHLO %s\r\n", polient->hostname);
          if (statut == 1)//printclient("pclient
                   forintf(dialogue."%d %s, Bontour%s",COD OK, SERVERNAME.CRLF);
                   continue:
          \overline{1}statut = sscanf(ligne, "MAIL FROM:Ns\r\n",polient->sendermail);
          if (statut == 1 \& stronp(peltient -Phostname, 'mane'')!= 0)fprintf(dialogue, "%d OK%s", COD_OK, CRLF);
                   delinfSupCar(pclient->hostname);
                   continue;
          \mathcal{F}statut = sscanf(ligne, "RCPT TO:Ws\r\n", polient->destmail);
          if(statut == 1 && strcmp(pclient->sendermail,"none") != 0){
                  fprintf(dialogue, "%d OK%s", COD_OK, CRLF);
                   delInfSupCar(pclient->destms11);
                   printf("\nWs\n", pclient->destmail);
                   continue:
          statut = sscanf(ligne, "No\r\n",buff);
          if(statut ** 1 && stromp(buff, "DATA") ** 8 && stromp(pclient->destmail, "none") !* 0}{
                   fprintf(dialogue, "Nd End data with CRLF .Ns", COD DATA, CRLF);
                   polient-Petat=0;
                   strcpy/pclient-Pdata, "");
                   read msg(dialogue.pclient);
                   pthread_nutex_lock(&nutex);
                   ajout_liste(((struct liste_client *)((struct arg_client*)arg)->pl),pclient);
                   fprintf(dialogue, "%d OK: queued as %d %s", COD_OK, {{int}{{struct liste_client *}{{struct arg_client*}arg}->pl}->dernier}, CRLF};
                   pthread_nutex_unlock(&nutex);
                   continue;
         \mathbf{R}statut = sscanf(ligne, "Ns\r\n",buff);<br>if(statut == 1 && strcmp(buff,"RSET") == 0){
                  printf("RSET IN PROCESS");
                   continue;
          \mathcal{L}statut = sscanf(ligne, "Ns\r\n",buff);
          \texttt{if}(\texttt{statut} == 1 \texttt{AA} \texttt{strcmp}(\texttt{butf}, \texttt{"noop"}) == 0)printf("NOOP IN PROCESS");
                   continue;
          statut = sscanf(ligne, "Ns\r\n",buff);
         \begin{aligned} \mathbf{if}(\mathsf{statut} \equiv 1 \text{ \textbf{A} \textbf{a} \textbf{stcomp}(\text{buff},\text{``QUIT''}) \equiv 0) \{ \\ & \text{fprint(f}( \text{dialogue},\text{``Wd Byens'},\text{COD\_BYE},\text{CRLF}) \} \end{aligned}break;
          \mathbf{1}.<br>Termine la connexion "
fclose(dialogue);return 0;
```
### Fonction de recherche du répertoire de destination d'un courrier

#### search destrep(char destmail[MAX LIGNE])  $char*$

/\* ---Cette fonction recherche le systeme de fichier de l'utilisateur de destination dans /home/Personnes

```
FILE *usermails = fopen("/var/www/html/mailbox.txt", "r");
if(usermails == NULL)\sqrt{2}perror("mailbox.txt.fdopen");
```

```
exit(EXIT FAILURE);
```

```
char ligne[MAX_LIGNE];
char mail[MAX LIGNE];
char^* uid = malloc(MAX LIGNE);
while(fgets(ligne, MAX_LIGNE, usermails)!=NULL)
f
        int statut = sscanf(ligne, "uid: %s mail: %s", uid, mail);
        //printf("%d %d\n", statut, strcmp(mail, destmail));
        //printf("%s %s\n", mail, destmail);
        if(stat == 2 && strcmp(mail, destmail) == 0)\sqrt{ }/* UID destination trouve!!! */
```

```
return uid:
```
return NULL;

 $\overline{\phantom{a}}$ 

 $\overline{f}$ 

 $\overline{\mathbf{1}}$ 

```
Fonction de Stockage du courrier dans le répertoire MAILDIR de destination
```

```
void* gestionStock(void *arg)
        char userfs[MAX LIGNE];
        strcpy(userfs, "/home/Personnes/");
        strcat(userfs, (((struct arg stock *)arg)->userrep));
        strcat(userfs, "/Maildir/tmp/");
        /* On genere ensuite un nom de fichier unique qui va stocker le message recu */
        strcat(userfs, "XXXXXX");
        strcpy(userfs, mktemp(userfs));
        /* On cree ce fichier dans le repertoire /Maildir/tmp du user destinataire
                et on stocke le message dedans */
        FILE* fichier;
        fichier = fopen(userfs, "\mathsf{w+}");
        fprintf(fichier, "%s", (char*)((struct arg_stock *)arg)->client.data);
        fclose(fichier);
        printf("Mail transmis avec succes\n");
        return 0;
```
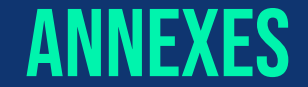

### **EXEMPLE DE COMMUNICATION CLIENT-SERVEUR SMTP SORTANT SERVEUR SMTP OUT**

tOWebmail: 1# ./src/SMTP out localhost 25

lebut NEW CLIENT IS CONNECTED HELO Zabeth Souleymane

MAIL FROM: ssow@semail.email

RCPT TO:xredon@semail.email

**DATA** 

rom:Souleymane Sow, To:Xavier Redon, Object:Test du systeme de messagerie

lonjour,

eci est un mail de test de la messagerie!

ordialemnt.

roblem is here tat:1 hostname:Zabeth Souleymane @mail:ssow@semail.email @dest:xredon@semail.email Message:From:Souleymane Sow, To:Xavier Redon, Object:Test du systeme de messagerie lonjour, eci est un mail de test de la messagerie! ordialemnt.

lew message to send lestserver:ns1.semail.email 20 Webmail.semail.email SMTP Service ready :50 Webmail.semail.email, Bonjour :50 OK 50 OK 154 End data with CRLF . :50 OK: queued as 0 121 Bye **QUIT** 

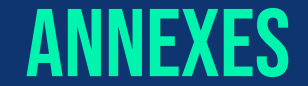

### **EXEMPLE DE COMMUNICATION CLIENT-SERVEUR SMTP SORTANT SERVEUR SMTP OUT**

tOWebmail: 1# ./src/SMTP out localhost 25

lebut NEW CLIENT IS CONNECTED HELO Zabeth Souleymane

MAIL FROM: ssow@semail.email

RCPT TO:xredon@semail.email

**DATA** 

From:Souleymane Sow, To:Xavier Redon, Object:Test du systeme de messagerie

lonjour,

eci est un mail de test de la messagerie!

ordialemnt.

roblem is here tat:1 hostname:Zabeth Souleymane @mail:ssow@semail.email @dest:xredon@semail.email Message:From:Souleymane Sow, To:Xavier Redon, Object:Test du systeme de messagerie lonjour, eci est un mail de test de la messagerie! ordialemnt.

lew message to send lestserver:ns1.semail.email 20 Webmail.semail.email SMTP Service ready :50 Webmail.semail.email, Bonjour :50 OK 50 OK 154 End data with CRLF . :50 OK: queued as 0 121 Bye **QUIT** 

### **EXEMPLE DE COMMUNICATION SERVEUR SMTP EXPÉDITION-SERVEUR SMTP ENTRANT SERVEUR SMTP IN**

#### $1$   $\frac{1}{2}$  ./src/SMTP in 5.23.44.85 25 **Mebmail:**

ebut NEW CLIENT IS CONNECTED HELO Zabeth Souleymane

MAIL FROM: ssow@semail.email

RCPT TO:xredon@semail.email

DATA

rom: Souleymane Sow, To: Xavier Redon, Object: Test du systeme de messagerie

onjour,

eci est un mail de test de la messagerie!

ordialement!

roblem is here tat:1 hostname:Zabeth Souleymane @mail:ssow@semail.email @dest:xredon@semail.email Message:From:Souleymane Sow, To:Xavier Redon, Object:Test du systeme de messagerie onjour. eci est un mail de test de la messagerie! ordialement!

ew message to stock redon@semail.email© **OUTT** 

ail transmis avec succes

### Exemple de mail envoyé et reçu par un utilisateur de notre messagerie

Return-Path: <xredon@semail.email> Received: from woody.escaut.net (woody.escaut.net [193.48.57.36]) by sodium (Cyrus 2.5.10-Debian-2.5.10-3+deb9u2) with LMTPA: Thu. 06 Jan 2022 14:01:32 +0100 X-Sieve: CMU Sieve 2.4 Received-SPF: none (semail.email: No applicable sender policy available) receiver=escaut.net; identity=mailfrom; envelopefrom="xredon@semail.email"; helo=xredon?semail.email; client-ip=5.23.44.85 Received: from xredon?semail.email (85.44.23.5.plil.fr [5.23.44.85]) by woody.escaut.net (Postfix) with SMTP id B4B4C1A0719 for <souleymane.sow@polytech-lille.net>; Thu, 6 Jan 2022 14:01:31 +0100 (CET) Object: Test de la messagerie Message-ID: <cmu-lmtpd-25041-1641474092-0@sodium> Date: Thu, 06 Jan 2022 14:01:32 +0100

Ceci est un mail de test! Cordialement

> Cowebmail:-/Semail]# cat /home/Personnes/ballen/Maildir/tmp/y0nzMR Received: from webmailportal2.polytech-lille.fr (neon.deule.net [172.26.96.110] (Authenticated sender: ssow) by woody.escaut.net (Postfix) with ESMTPA id AD69B1A0654 for  $\le$ ballen@semail.email>; Thu, 6 Jan 2022 15:43:21 +0100 (CET) MIME-Version: 1.0 Content-Type: text/plain; charset=US-ASCII; format=flowed Content-Transfer-Encoding: 7bit Date: Thu, 06 Jan 2022 15:43:21 +0100 From: Souleymane SOW <Souleymane.Sow@polytech-lille.net> To: ballen@semail.email Subject: Test de la messagerie Message-ID: <26e1882e6cb12311ccd79a9d03ba827e@polytech-lille.net> X-Sender: Souleymane.Sow@polytech-lille.net User-Agent: Roundcube Webmail/1.2.3

Ceci est un mail de test! Cordialement

# MERCI POUR VOTRE ATTENTION (C)

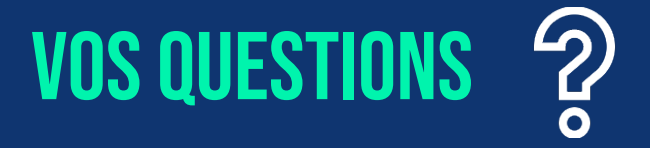